school van 'gebruiker'. Zie ook de abonnementsvoorwaarden van Leapo.

# **GROEP 5 EN 6** Mag alleen gekopieerd worden voor gebruik binnen de<br>GROEP 5 EN 6 ALLEE DIDENTE

# HANDLEIDING VOOR DE LEERKRACHT

# *De Sandwichrobot!*

**Tijdens deze les gaan de leerlingen ervaren hoe belangrijk het is om duidelijke instructies te geven aan een robot of computer. Ook leren ze dat je voor heel veel dagelijkse dingen een stappenplan maakt om een doel te bereiken. Bijvoorbeeld voor het smeren van een boterham met hagelslag. Of naar de wc gaan. De leerlingen programmeren een robot (de gastdocent of de leerkracht) en programmeren ook elkaar. De les heeft zowel doe- als praatopdrachten en is daardoor afwisselend en interactief.** 

Totale duur: 1 uur.

- Introductie: Wat is een algoritme?
- Verdieping en doen: Zelf een algoritme maken door elkaar te programmeren.
- **Afsluiting**

# **DOEL VAN DE LES**

- Leerlingen leren hoe belangrijk het is om een computer duidelijk instructies te geven.
- Leerlingen ervaren dat een stappenplan tot een doel leidt.
- Je werkt aan het leerdoel: de leerling kan zelf

 een algoritme bedenken, beschrijven en uitvoeren (computational thinking), en aan de volgende vaardigheden binnen w&t: reflecteren en beoordelen (vaardigheden) en willen begrijpen en creatief zijn (houding).

# **VOORBEREIDING**

Van tevoren kun je een aantal dingen doen:

- Lees de handleiding.
- Klik door de slides voor de instructie op het digi-bord.
- Print de lesbrief voor iedere leerling uit.
- Probeer zelf iemand te programmeren met duidelijke instructies.

# **NODIG TIJDENS DE LES**

- Een lesbrief voor elke leerling.
- Een digi-bord met internetverbinding.
- Voor iederen leerling een wit A4-papier en kleurpotloden of stiften.
- Voor ieder tweetal een 'schot' om tussen hen in te zetten zoals een boek of een doos.
- Zak met brood, boterkuipje, pak hagelslag, een bord en een mes.
- Een handdoek om je handen aan af te vegen.

# **INTRODUCTIE**

# Slide 1, praten met de klas

Vertel: Robots worden vaak gebruikt om het leven makkelijker te maken, maar dat gaat niet altijd zoals gepland. Waar worden robots voor gebruikt? Wie kan er een voorbeeld geven? Is een computer ook een robot? (Ja). Hoe weet de computer/robot wat hij moet doen? Geef kinderen een beurt om antwoord te geven. Antwoord: De computer/robot is geprogrammeerd door mensen. Zo weet de computer/robot wat hij moet doen als jij bijvoorbeeld op de enter knop drukt of als je met je muis ergens op klikt.

# Slide 2, praten met de klas

Vertel: Dat programmeren noemen we een algoritme. Een moeilijk woord voor iets heel eenvoudigs. Een algoritme is namelijk een stappenplan om een doel te bereiken. Bijvoorbeeld als ik een glaasje limonade ga maken. Ik sta op van de bank, loop naar de keuken, maak het keukenkastje open, pak een glas en de limonadefles, draai de dop van de fles, schenk een beetje limonade in het glas, draai de dop weer op de fles, pak het glas op, draai de kraan open en houd het glas onder de kraan, ik draai de kraan weer dicht en breng het glas naar mijn mond. Wie kan er nog een voorbeeld geven van een algoritme? Geef een aantal kinderen een beurt.

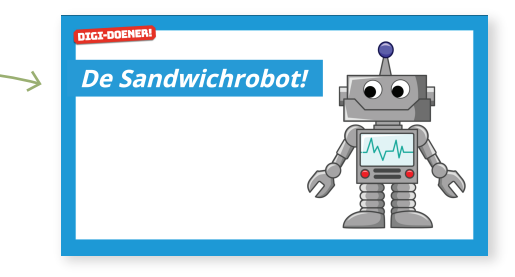

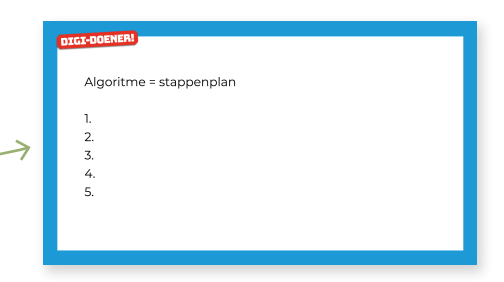

Dit document is gedownload door () op April 20, 2025.

Mag alleen gekopieerd worden voor gebruik binnen de<br>| GROEP 5 EN 6 ANT H AND EN 2 school van 'gebruiker'. Zie ook de abonnementsvoorwaarden van Leapo.

**GROEP 5 EN 6**

#### Slide 3, kijken

Vertel aan de kinderen dat het soms ook mis gaat met programmeren. Kijk samen het filmpje.

#### Slide 4, luisteren en denken

Vertel: Het maken van een algoritme is soms nog best lastig, dit gaan we nu zelf ervaren. Ik verander zometeen in een robot. En jullie gaan mij programmeren. Jullie gaan samen een algoritme maken om mij als robot een boterham met hagelslag te laten smeren. Dus een stappenplan maken om een doel te bereiken.

# **VERDIEPING**

### Slide 5, actie

Deel de lesbrief aan de leerlingen uit. Geef daarna de volgende instructie: Op je lesbrief zie je allerlei verschillende stapjes voor het smeren van een boterham met hagelslag. En dat kan de robot met zijn linker of rechterhand doen. Bedenk tien stappen en schrijf deze op je werkblad. Dus je gaat een algoritme bedenken om de robot een boterham met hagelslag te laten smeren. Het is gelukt, als ik als robot, een hapje neem van de boterham met hagelslag. Kom je er niet uit? Overleg dan met een klasgenoot. Geef de kinderen ongeveer 10 minuten de tijd.

#### Slide 6, actie

Vraag aan de kinderen: Is het gelukt? Wat was er moeilijk? Wat vond je eenvoudig? Nu verander ik in een robot. De juf/meester geeft jullie een beurt om mij te programmeren, stap voor stap. Daar gaan we. Je kunt er nu voor kiezen om met een robotstem te gaan praten. Je volgt de instructies van de kinderen op. Als een instructie onduidelijk is zeg je: "Error". Waar mogelijk kun je een grapje uithalen zoals heel veel boter scheppen, te veel hagelslag op de boterham etc. Dit is afhankelijk van de instructies van de leerlingen.

#### Slide 7, evaluatie

Nu ben je geen robot meer. Je bespreekt met de leerlingen: Hoe ging het? Wat ging er goed? Wat viel op? Wat vonden jullie ervan?

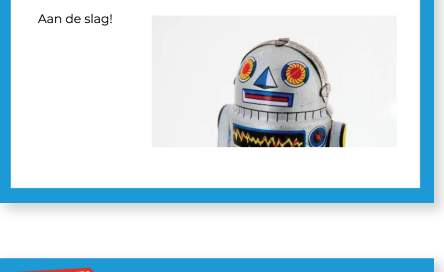

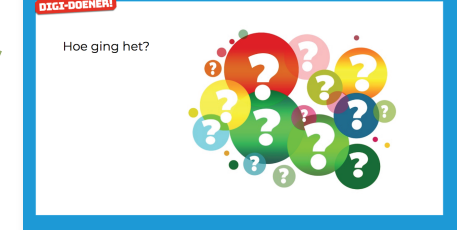

# **DOEN**

#### Slide 8, luisteren

Vertel: Nu gaan jullie elkaar programmeren. In tweetallen. Je gaat tegenover elkaar zitten en je verdeelt de rollen. 1 leerling is de robot en 1 leerling is de programmeur. Het maakt niet uit wie begint, want we ruilen straks ook nog een keer. Let op! Je hebt allebei een A4 papier en dezelfde kleuren potloden of stiften. Tussen jullie staat een schot. Dat kan een boek zijn of iets anders. Als je maar niet bij elkaar op het papier kunt kijken. De programmeur maakt een tekening. Niet te moeilijk. Denk bijvoorbeeld aan een huis of een poppetje. Als de tekening klaar is, geeft de programmeur instructies aan de tekenrobot. De bedoeling is dat de tekenrobot precies de tekening maakt die de programmeur heeft gemaakt. Een voorbeeld: Pak met je rechterhand het rode potlood en zet een streep van beneden naar boven. Ongeveer 15 cm lang. Ga door met het geven van instructies totdat je denkt dat de tekenrobot jouw tekening heeft gemaakt.

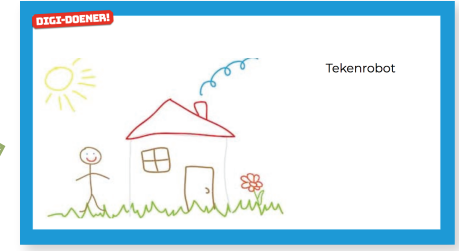

Bekijk dan samen of het gelukt is. Geef de kinderen ongeveer 10 minuten voor de eerste ronde.

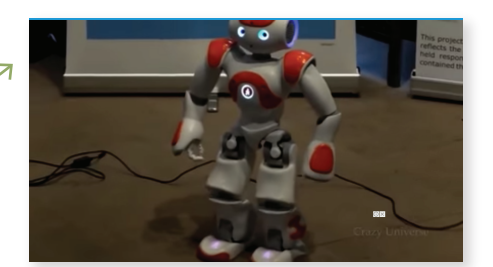

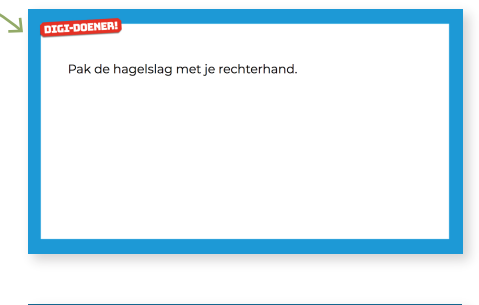

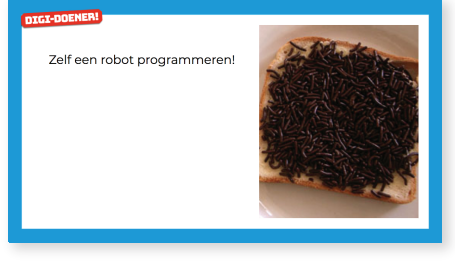

Mag alleen gekopieerd worden voor gebruik binnen de<br> **GROEP 5 EN 6 DI (+ CDD** EN 3 H school van 'gebruiker'. Zie ook de abonnementsvoorwaarden van Leapo.

**GROEP 5 EN 6**

#### Slide 9, tussenevaluatie en actie

Miccolor Goed gedaan

Na tien minuten vraag je even de aandacht. Laat de leerlingen de tekeningen met elkaar vergelijken. Geef een aantal leerlingen de beurt om te delen hoe ze het vonden? Wat was moeilijk? Wat ging goed? Nu gaan we wisselen. De programmeur wordt de tekenrobot en de tekenrobot wordt de programmeur. Succes!

#### Slide 10, afsluiting

Na tien minuten rond je af. Laat de kinderen de tekeningen met elkaar vergelijken. Geef een aantal kinderen de beurt om te delen hoe ze het vonden? Wat was moeilijk? Wat ging goed? Bespreek met de leerlingen: Wat hebben we vandaag geleerd? Wat is een algoritme? Zijn alle robots/computers geprogrammeerd?